# Darstellung von Übersichtsseiten und Präsentationen

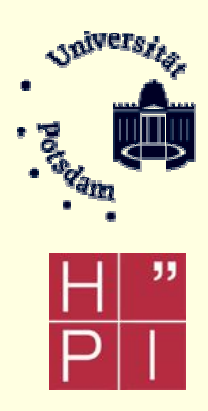

Von: Rico Richter, Marcel Goehring, Ronny Esterluß, Christian Zoschke

Veranstaltung: Konzepte und Methoden der Web-Programmierung WS 05/06

# Gliederung

- 1.Aufgabenstellung
- 2.Ist – Analyse und Motivation
- 3. Realisierungsvorstellung
	- a) Visualisierung
	- b) Technologien und Konzepte
	- c) Schnittstellen
	- d) Notwendige Daten
	- e) SMIL Erstellung

Gruppenmitglieder:

# 1. Aufgabenstellung

# Übersichtsseiten

- Beinhaltet Topics, Vorlesungsreihen, Vorlesungsgruppen, Vorlesungen
- Auswahl verfügbarer Streams

# <u>■ Abspielen im Realplayer</u>

■ Anordnung und Wiedergabe ausgewählter Streams

# ■ Anzeigen von Zusatzinformationen

Gruppenmitglieder:

# 2. Ist-Analyse und Motivation

- п Schwer Überschaubar
	- => Umstrukturierung notwendig
- Г Feste Anzahl an Streams
	- **Größere Flexibilität gewünscht**
	- => Konzept für die Darstellung einer variablen Anzahl an Streams
- Statische Aufteilung des Players
	- Schwierig, verschiedene Abspielsituationen zu realisieren
	- => Aufteilung muss an die Situation angepasst werden

#### (www.tele-task.de )

Gruppenmitglieder:

Rico Richter, Marcel Goehring, Ronny Esterluß, Christian Zoschke

#### $\blacksquare$ Strukturierung der Übersichtsseiten

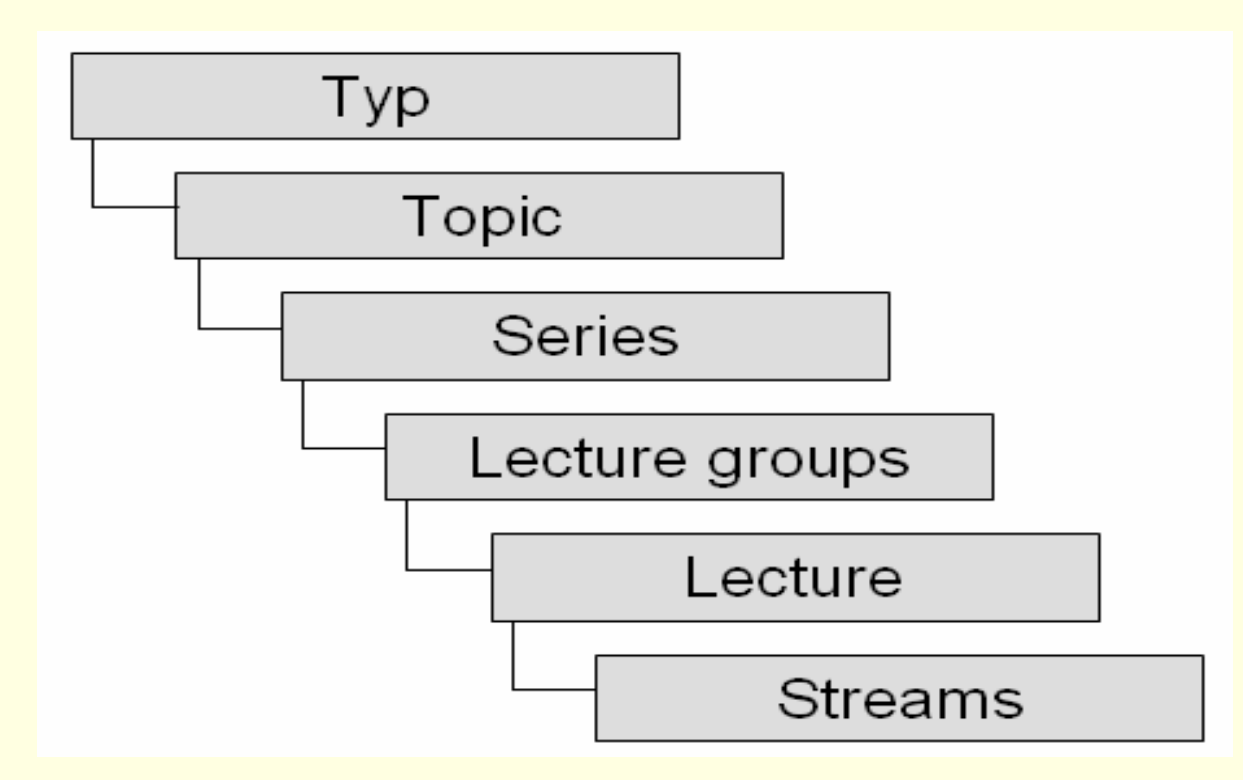

Gruppenmitglieder:

Rico Richter, Marcel Goehring, Ronny Esterluß, Christian Zoschke

Die Übersichtsseite am Beispiel…

![](_page_5_Figure_2.jpeg)

1. Schritt:

Auswahl eines Typs

Gruppenmitglieder:

Rico Richter, Marcel Goehring, Ronny Esterluß, Christian Zoschke

Die Übersichtsseite am Beispiel…

![](_page_6_Figure_2.jpeg)

2. Schritt: Auswahl eines Themas1. Schritt: Auswahl eines Typs

Gruppenmitglieder:

Die Übersichtsseite am Beispiel…

![](_page_7_Figure_2.jpeg)

2. Schritt: Auswahl eines Themas1. Schritt: Auswahl eines Typs

3. Schritt:

Auswahl einer Vorlesungsreihe

Gruppenmitglieder:

Die Übersichtsseite am Beispiel…

![](_page_8_Figure_2.jpeg)

4. Schritt: Auswahl einer Vorlesung 3. Schritt: Auswahl einer Vorlesungsreihe 2. Schritt: Auswahl eines Themas1. Schritt: Auswahl eines Typs

Gruppenmitglieder:

Die Übersichtsseite am Beispiel…

![](_page_9_Figure_2.jpeg)

Gruppenmitglieder:

Die Übersichtsseite am Beispiel…

![](_page_10_Figure_2.jpeg)

… Bestätigung der Auswahl mit Klick auf einen Button …

Gruppenmitglieder:

Rico Richter, Marcel Goehring, Ronny Esterluß, Christian Zoschke

![](_page_11_Figure_0.jpeg)

#### ■ Bisherige Aufteilung immer Statisch

![](_page_11_Figure_2.jpeg)

Gruppenmitglieder:

Rico Richter, Marcel Goehring, Ronny Esterluß, Christian Zoschke

# 3. Realisierung . Visualisierung. Player

- Variationsmöglichkeiten für Aufteilung des Players
- Auflistung möglicher Aufteilungen des Players abhängig von Benutzerauswahl

# Zuteilung visueller Streams zu Player - Regionen

Gruppenmitglieder:

# 3. Realisierung . Visualisierung. Player

# Beispiel für 3 ausgewählte Video-Streams

![](_page_13_Picture_28.jpeg)

Gruppenmitglieder:

Rico Richter, Marcel Goehring, Ronny Esterluß, Christian Zoschke

# 3. Realisierung . Visualisierung. Player

### Beispiel für 4 ausgewählte Video-Streams

![](_page_14_Picture_27.jpeg)

Gruppenmitglieder:

Rico Richter, Marcel Goehring, Ronny Esterluß, Christian Zoschke Thema: Darstellung von Übersichtsseiten und Präsentationen 15 auch 15 auch 15

#### 3.Realisierung . Technologien und Konzepte

Technische Umsetzung der Darstellung…

- Verwendung von HTML in Templates
- **JavaScript**

Von der Übersicht zum Abspielen…

- Abfragen eines Datenobjektes mit allen notwendigen **Daten**
- Generieren einer SMIL-Datei

#### Außerdem benötigt… PHP, OOP

Gruppenmitglieder:

# 3.Realisierung . Schnittstellen

■ Sprachinformation

Datenobjekt mit Bezeichnungen und Streams

Gruppenmitglieder:

# 3.Realisierung . Notwendige Daten / Datenbank

![](_page_17_Figure_1.jpeg)

Rico Richter, Marcel Goehring, Ronny Esterluß, Christian Zoschke

# 3.Realisierung . Animation

- Animation nur bei Standartauswahl der **Streamdarstellung**
- Animierte Streamelemente werden in der Animationstabelle erfasst
- neue Positionen und Startzeit der Animation bzgl. der Streamelemente werden gespeichert

Gruppenmitglieder:

# 3.Realisierung . Animation

Beispiel einer möglichen Animationsabfolge

![](_page_19_Figure_2.jpeg)

#### Einträge beziehen sich ab erster Animation auf die Animationstabelle

Gruppenmitglieder:

# 3.Realisierung . SMIL-Erstellung

![](_page_20_Picture_115.jpeg)

#### Gruppenmitglieder:

Rico Richter, Marcel Goehring, Ronny Esterluß, Christian Zoschke

![](_page_21_Figure_0.jpeg)

Gruppenmitglieder: Rico Richter, Marcel Goehring, Ronny Esterluß, Christian Zoschke

![](_page_22_Picture_0.jpeg)

# Vielen Dank für die Aufmerksamkeit

Fragen? Diskussionsbedarf?

![](_page_22_Picture_3.jpeg)

Gruppenmitglieder:

Rico Richter, Marcel Goehring, Ronny Esterluß, Christian Zoschke